#### 3. Flow of Control

Prof. Dr. Harald Gall, Michael Würsch

Institut für Informatik Universität Zürich

http://seal.ifi.uzh.ch

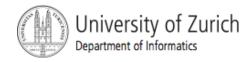

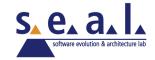

#### Flow of Control

- Flow of control is the order in which a program performs actions.
  - Up to this point, the order has been sequential.
- A branching statement chooses between two or more possible actions.
- A loop statement repeats an action until a stopping condition occurs.

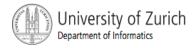

## Visualizing the Flow of Control

Statement

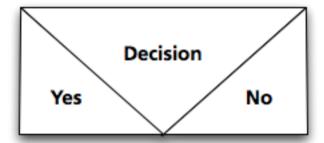

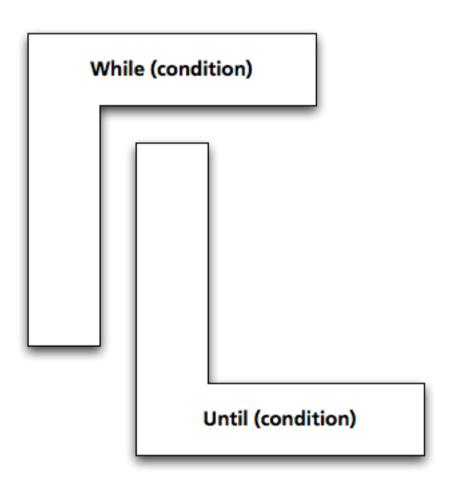

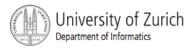

## Example: Euclid's Algorithm

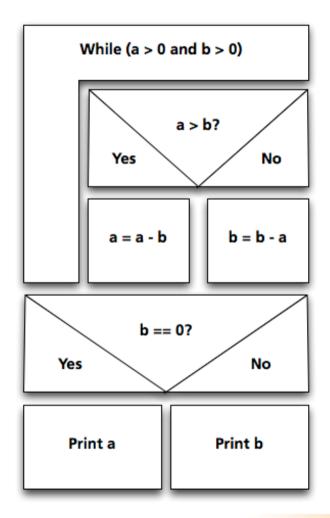

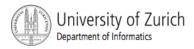

#### Outline

- The Type boolean and boolean Expressions
- The if-else Statement
- The switch statement

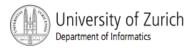

## The Type boolean

- True or False
- Example use case:

"The order can only be completed if the customer is already registered and has entered a valid credit card number."

Order<sub>ok</sub> = Account<sub>exists</sub> AND CreditCard<sub>valid</sub>

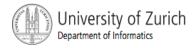

### The Type boolean

- The type boolean is a primitive type with only two values: true and false.
- Boolean variables can make programs more readable.

```
if (systemsAreOK)
instead of
if((temperature <= 100) && (thrust
>= 12000) && (cabinPressure > 30)
   && ...)
```

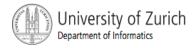

## Naming Boolean Variables

- Choose names such as isPositive or systemsAreOk.
- Avoid names such as numberSign or systemStatus.

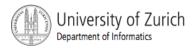

#### Input and Output of Boolean Values

#### Example

```
boolean booleanVar = false;
System.out.println(booleanVar);
System.out.println("Enter a boolean value:");
Scanner keyboard = new Scanner(System.in);
booleanVar = keyboard.nextBoolean();
System.out.println("You entered " + booleanVar);
```

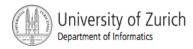

#### Input and Output of Boolean Values

Dialog

```
false
```

Enter a boolean value: true

true

You entered true

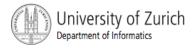

# Boolean Expressions and Variables

- Variables, constants, and expressions of type
   boolean all evaluate to either true or false.
- A boolean variable can be given the value of a boolean expression by using an assignment operator.

```
boolean isPositive = (number > 0);
...
if (isPositive) ...
```

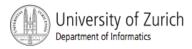

## **Boolean Expressions**

- The value of a boolean expression is either true or false.
- Examples

```
time < limit
balance < 0</pre>
```

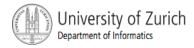

## Java Comparison Operators

| Math<br>Notation | Name                     | Java<br>Notation | Java Examples                  |
|------------------|--------------------------|------------------|--------------------------------|
| =                | Equal to                 | ==               | balance == 0<br>answer == 'y'  |
| ≠                | Not equal to             | !=               | income != tax<br>answer != 'y' |
| >                | Greater than             | >                | expenses > income              |
| ≥                | Greater than or equal to | >=               | points >= 60                   |
| <                | Less than                | <                | pressure < max                 |
| <b>S</b>         | Less than or equal to    | <=               | expenses <= income             |

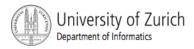

## Using ==

== is appropriate for determining if two integers or characters have the same value.

== is **not** appropriate for determining if two floating points values are equal. Use < and some appropriate tolerance instead.

if (abs(b - c) < epsilon)
where b, c, and epsilon are floating point
types</pre>

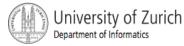

## Using ==, cont.

- == is not appropriate for determining if two objects have the same value.
  - if (s1 == s2), where s1 and s2 refer to strings, determines only if s1 and s2 refer the a common memory location.
  - If s1 and s2 refer to strings with identical sequences of characters, but stored in different memory locations, (s1 == s2) is false.

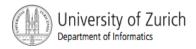

## Using ==

To test the equality of objects of class String, use method equals.

```
s1.equals(s2)
or
s2.equals(s1)
```

 To test for equality ignoring case, use method equalsIgnoreCase.

```
("Hello".equalsIgnoreCase("hello"))
```

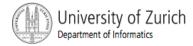

# equals and equalsIgnoreCase

#### Syntax

```
String.equals(Other_String)
```

String.equalsIgnoreCase(Other String)

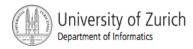

## Java Logical Operators

#### Figure 3.6

| Name              | Java Notation | Java Examples                      |
|-------------------|---------------|------------------------------------|
| Logical and       | &&            | (sum > min) && (sum < max)         |
| Logical <i>or</i> | П             | (answer == 'y')    (answer == 'Y') |
| Logical not       | !             | !(number < 0)                      |

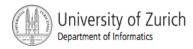

## Boolean Expressions: AND

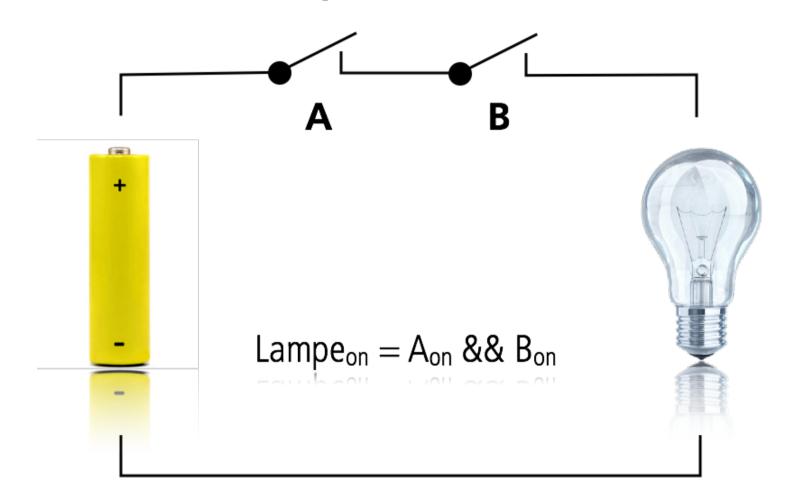

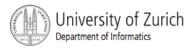

## Compound Boolean Expressions

- Boolean expressions can be combined using the "and" (&&) operator.
- Example

```
if ((score > 0) && (score <= 100))
```

Not allowed

```
if (0 < score <= 100)
```

• • •

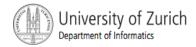

## Compound Boolean Expressions

Syntax

```
(Sub_Expression_1) && (Sub_Expression_2)
```

- Parentheses often are used to enhance readability.
- The larger expression is true only when both of the smaller expressions are true.

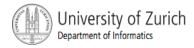

## Boolean Expressions: OR

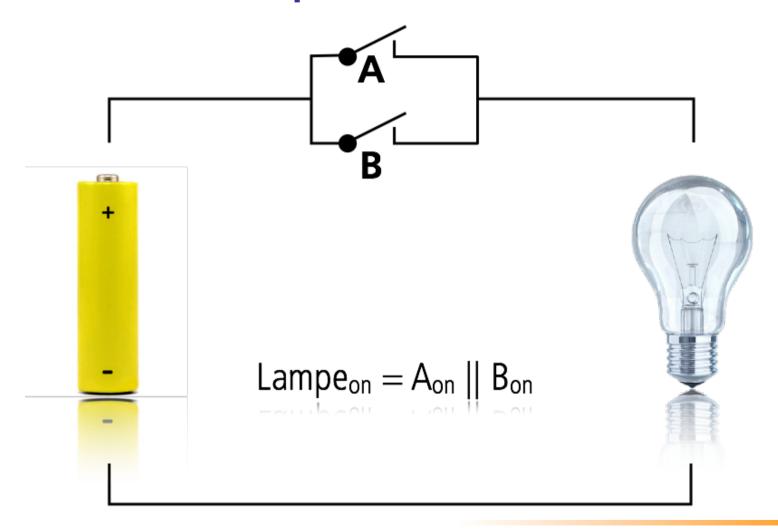

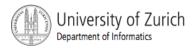

# Compound Boolean Expressions, cont.

- Boolean expressions can be combined using the "or" | | operator.
- Example

```
if ((quantity > 5) || (cost < 10))
```

- The Java version of "or" is the inclusive or which allows either or both to be true.
- The exclusive or allows one or the other, but not both to be true.

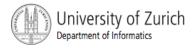

# Compound Boolean Expressions, cont.

- The larger expression is true
  - when either of the smaller expressions is true
  - when both of the smaller expressions are true.
- The Java version of "or" is the inclusive or which allows either or both to be true.
- The exclusive or allows one or the other, but not both to be true.

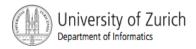

#### **Short-circuit Evaluation**

- Sometimes only part of a boolean expression needs to be evaluated to determine the value of the entire expression.
  - If the first operand associated with an || is true, the expression is true.
  - If the first operand associated with an && is false, the expression is false.
- This is called short-circuit or lazy evaluation.

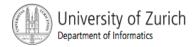

#### **Short-circuit Evaluation**

- Short-circuit evaluation is not only efficient, sometimes it is essential!
- A run-time error can result, for example, from an attempt to divide by zero.

```
if ((number != 0) && (sum/number > 5))
```

 Complete evaluation can be achieved by substituting & for && or | for | |.

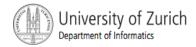

## Negating a Boolean Expression

- A boolean expression can be negated using the "not" (!) operator.
- Example

```
(a | | b) &&! (a && b)
```

which is the exclusive or

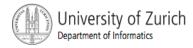

## Negating a Boolean Expression

Figure 3.5 Avoiding the Negation Operator

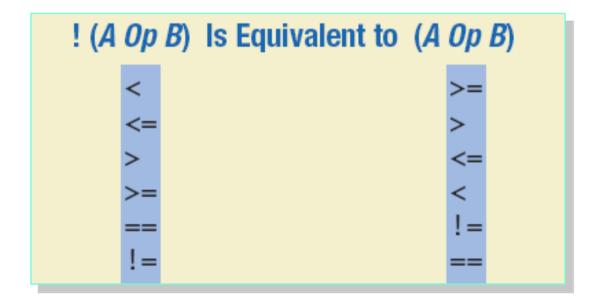

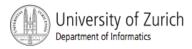

### **Boolean Operators**

FIGURE 3.7 The Effect of the Boolean Operators && (and), || (or), and ! (not) on Boolean values

| Value of A | Value of B | Value of<br>A && B | Value of<br>A     B | Value of ! (A) |
|------------|------------|--------------------|---------------------|----------------|
| true       | true       | true               | true                | false          |
| true       | false      | false              | true                | false          |
| false      | true       | false              | true                | true           |
| false      | false      | false              | false               | true           |

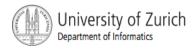

- Parentheses should be used to indicate the order of operations.
- When parentheses are omitted, the order of operation is determined by precedence rules.

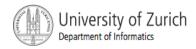

- Operations with higher precedence are performed before operations with lower precedence.
- Operations with equal precedence are done leftto-right (except for unary operations which are done right-to-left).

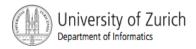

Figure 3.9

#### Highest Precedence

First: the unary operators +, -, ++, --, and!

Second: the binary arithmetic operators \*, /, %

Third: the binary arithmetic operators +, -

Fourth: the boolean operators <, >, <=, >=

Fifth: the boolean operators ==, !=

Sixth: the boolean operator &

Seventh: the boolean operator |

Eighth: the boolean operator &&

Ninth: the boolean operator | |

Lowest Precedence

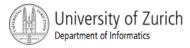

In what order are the operations performed?

```
score < min/2 - 10 || score > 90
score < (min/2) - 10 || score > 90
score < ((min/2) - 10) || score > 90
(score < ((min/2) - 10)) || score > 90
(score < ((min/2) - 10)) || (score > 90)
```

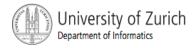

#### The if-else Statement

- A branching statement that chooses between two possible actions.
- syntax

```
if (Boolean_Expression) {Statement_1} else {Statement_2}
```

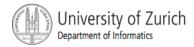

#### The if-else Statement, cont.

#### Example

```
if (balance >= 0)
    balance = balance + (INTEREST_RATE * balance) / 12;
else
    balance = balance - OVERDRAWN_PENALTY;
```

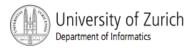

#### The if-else Statement

Figure 3.1 The Action of the if-else Statement sample program Listing 3.1

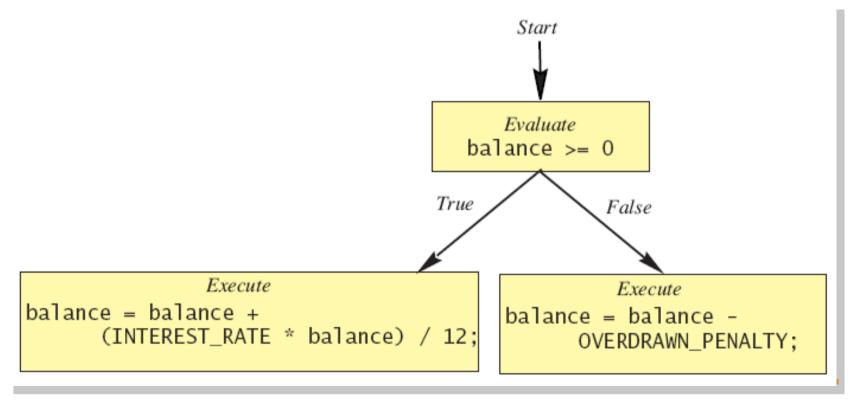

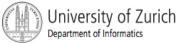

#### The if-else Statement

Sample screen output

Enter your checking account balance: \$505.67

Original balance \$505.67

After adjusting for one month of interest and penalties, your new balance is \$506.51278

Enter your checking account balance: \$-15.53
Original balance \$-15.53
After adjusting for one month of interest and penalties,
your new balance is \$-23.53

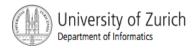

# Semantics of the if-else Statement

#### Figure 3.2

```
if (Boolean_Expression)
Statement_1
else
Statement_2

Evaluate
Boolean_Expression

True

False

Execute Statement_1

Execute Statement_2
```

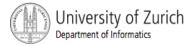

#### The if-else Statement, cont.

#### class BankBalance

```
import java.util.*;
public class BankBalance
    public static final double OVERDRAWN PENALTY = 8.00:
    public static final double INTEREST_RATE = 0.02;//2% annually
    public static void main(String[] args)
        double balance:
        System.out.print("Enter your checking account balance: $");
        Scanner keyboard = new Scanner(System.in);
        balance = keyboard.nextDouble();
        System.out.println("Original balance $" + balance);
        if (balance >= 0)
            balance = balance + (INTEREST_RATE * balance)/12;
        else
            balance = balance - OVERDRAWN_PENALTY;
        System.out.println("After adjusting for one month");
        System.out.println("of interest and penalties,");
        System.out.println("your new balance is $" + balance);
```

#### Sample Screen Dialog 1

Enter your checking account balance: \$505.67 Original balance \$505.67 After adjusting for one month of interest and penalties, your new balance is \$506.51278

#### Sample Screen Dialog 2

Enter your checking account balance: \$-15.53 Original balance \$-15.53 After adjusting for one month of interest and penalties, your new balance is \$-23.53

Display 3.1
A Program Using if-else

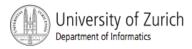

## Omitting the else Part

The Semantics of an if Statement without an else

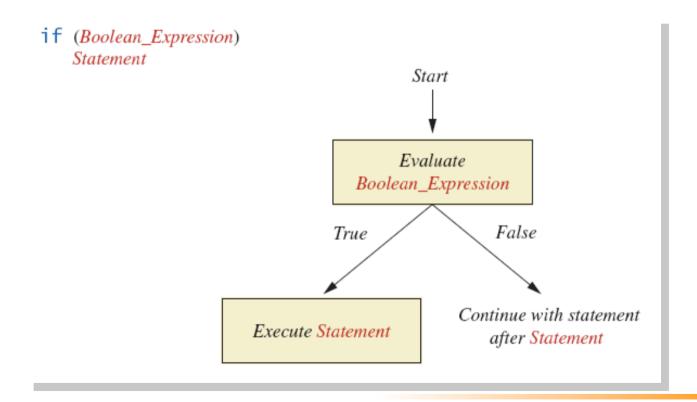

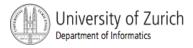

## Omitting the else Part

- If the else part is omitted and the expression after the if is false, no action occurs.
- syntax

```
if (Boolean_Expression) {
    Statement
}
```

example

```
if (weight > ideal) {
    caloriesPerDay -= 500;
}
```

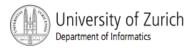

#### Lexicographic Order

- Lexicographic order is similar to alphabetical order, but is it based on the order of the characters in the ASCII (and Unicode) character set.
  - All the digits come before all the letters.
  - All the uppercase letters come before all the lower case letters.

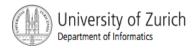

## Lexicographic Order

 Strings consisting of alphabetical characters can be compared using method compareTo and method toUpperCase or method toLowerCase.

```
String s1 = "Hello";
String lowerS1 = s1.toLowerCase();
String s2 = "hello";
if (s1.compareTo(s2) == 0)
    System.out.println("Equal!");
```

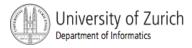

#### Method compareTo

Syntax

```
String_1.compareTo(String_2)
```

- Method compareTo returns
  - a negative number if String\_1 precedes String\_2
  - zero if the two strings are equal
  - a positive number of String\_2 precedes String 1.

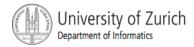

#### Compound Statements

 To include multiple statements in a branch, enclose the statements in braces.

```
if (count < 3)
{
    total = 0;
    count = 0;
}</pre>
```

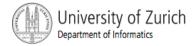

#### Compound Statements

- When a list of statements is enclosed in braces ({}), they form a single compound statement.
- Syntax

```
{
    Statement_1;
    Statement_2;
...
}
```

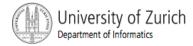

#### Compound Statements

- A compound statement can be used wherever a statement can be used.
- Example

```
if (total > 10)
{
    sum = sum + total;
    total = 0;
}
```

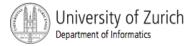

#### Nested if-else Statements

- An if-else statement can contain any sort of statement within it.
- In particular, it can contain another if-else statement.
  - An if-else may be nested within the "if" part.
  - An if-else may be nested within the "else" part.
  - An if-else may be nested within both parts.

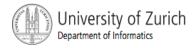

#### **Nested Statements**

Syntax

```
if (Boolean_Expression_1) {
    if (Boolean_Expression_2) {
        Statement_1;
    } else {
        Statement_2;
    }
} else {
    if (Boolean_Expression_3) {
        Statement_3;
    } else
        Statement_4;
}
```

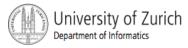

#### **Nested Statements**

- Each else is paired with the nearest unmatched if.
- If used properly, indentation communicates which if goes with which else.

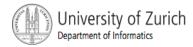

#### **Nested Statements**

#### Subtly different forms

```
First Form
if (a > b)
    if (c > d)
    else
```

```
Second Form
if (a > b)
   if (c > d)
    else
// oops
```

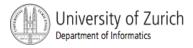

#### Multibranch if-else Statements

#### Syntax

```
if (Boolean_Expression_1)
    Statement_1
else if (Boolean_Expression_2)
    Statement_2
else if (Boolean_Expression_3)
    Statement_3
else if ...
else
    Default Statement
```

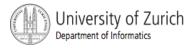

# Multibranch if-else Statements

Figure 3.8Semantics

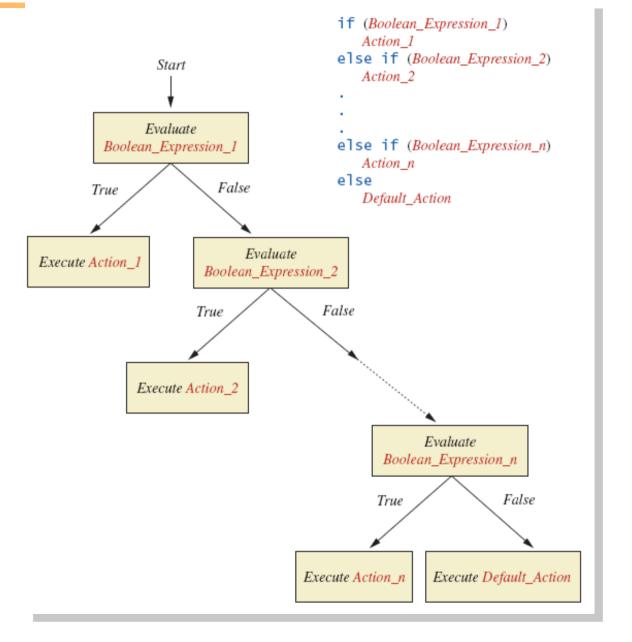

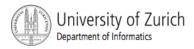

#### Multibranch if-else Statements

View <u>sample program</u> Listing 3.3
 class Grader

```
Enter your score:
85
Score = 85
Grade = B
```

Sample screen output

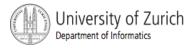

#### Multibranch if-else Statements

#### Example:

```
if (score \geq= 90)
    grade = 'A';
else if ((score >= 80) && (score < 90))
    grade = 'B';
else if ((score >= 70) && (score < 80))
    grade = 'C';
else if ((score >= 60) && (score < 70))
    grade = 'D';
else
    grade = 'F';
```

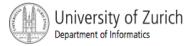

- The switch statement is a multiway branch that makes a decision based on an *integral* (integer or character) expression.
- The switch statement begins with the keyword switch followed by an integral expression in parentheses and called the controlling expression.

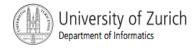

- A list of cases follows, enclosed in braces.
- Each case consists of the keyword case followed by
  - A constant called the case label
  - A colon
  - A list of statements.
- The list is searched for a case label matching the controlling expression.

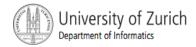

- The action associated with a matching case label is executed.
- If no match is found, the case labeled default is executed.
  - The default case is optional, but recommended, even if it simply prints a message.
- Repeated case labels are not allowed.

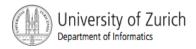

Syntax switch (Controlling\_Expression) case Case Label: Statement(s); break; case Case Label: default:

View <u>sample program</u> Listing 3.4
 class <u>MultipleBirths</u>

Enter number of babies: 1 Congratulations.

Enter number of babies: 3 Wow. Triplets.

Enter number of babies: 4 Unbelievable; 4 babies.

Enter number of babies: 6 I don't believe you. Sample screen output

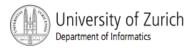

- The action for each case typically ends with the word break.
- The optional break statement prevents the consideration of other cases.
- The controlling expression can be anything that evaluates to an integral type.

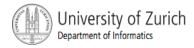

#### **Enumerations**

- Consider a need to restrict contents of a variable to certain values
- An enumeration lists the values a variable can have
- Example

```
enum MovieRating {E, A, B}
MovieRating rating;
rating = MovieRating.A;
```

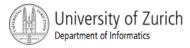

#### **Enumerations**

Now possible to use in a switch statement

```
switch (rating)
{
    case E: //Excellent
        System.out.println("You must see this movie!");
        break;
    case A: //Average
        System.out.println("This movie is OK, but not great.");
        break;
    case B: // Bad
        System.out.println("Skip it!");
        break;
    default:
        System.out.println("Something is wrong.");
}
```

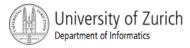

#### **Enumerations**

 An even better choice of descriptive identifiers for the constants

```
enum MovieRating
     {EXCELLENT, AVERAGE, BAD}
rating = MovieRating.AVERAGE;

case EXCELLENT: ...
```

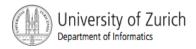

#### The Conditional Operator

```
if (n1 > n2)
    max = n1;
else
    max = n2;
can be written as
max = (n1 > n2) ? n1 : n2;
```

The ? and : together are call the conditional operator or ternary operator.

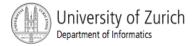

## The Conditional Operator

The conditional operator is useful with print and println statements.

```
System.out.print("You worked " +
   ((hours > 1) ? "hours" ;
   "hour"));
```

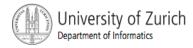

# Summary

- You have learned about Java branching statements.
- You have learned about the type boolean.

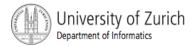